ხელშეკრულება სახელმწიფო შესყიდვის შესახებ $N_{\rm e}$   $\frac{1}{3}$  / $N_{\rm e}$  – $/$ 

 $\cos$ ნართი #1

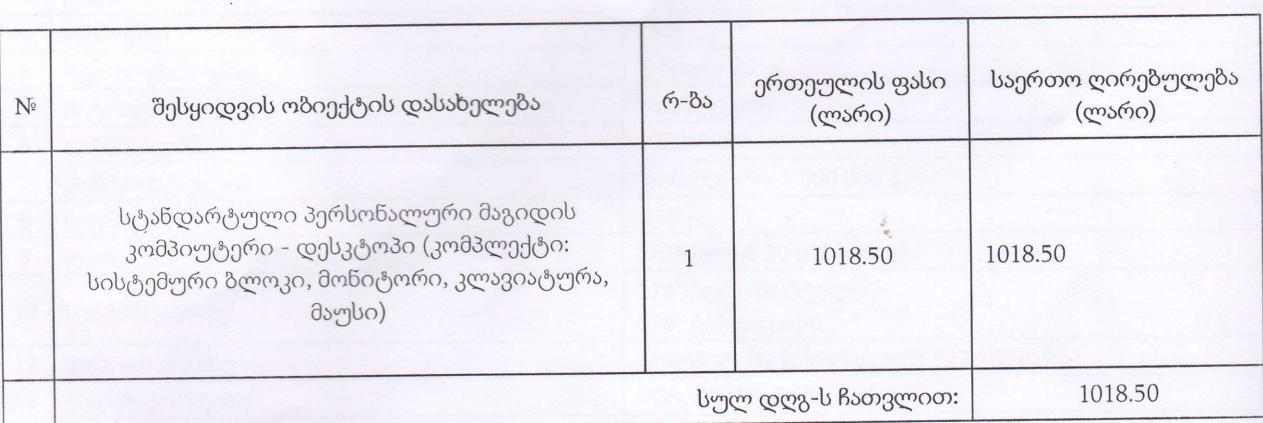

## ფასების ცხრილი

შემსყიდველი:<br>სსიპ ყვარლის მუნიციპალიტეტის სოფელ კუჭატნის საჯარო სკოლა წარმოდგენილი ნინო მელქოშვილის სახით,

LAGE KU

 $J_{J}$ 

მიმწოდებელი: შპს "იუ-ჯი-თი

წარმოდგენილი ერმილე სულაძის სახით

დანართი  $#2$ 

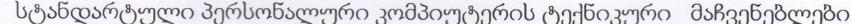

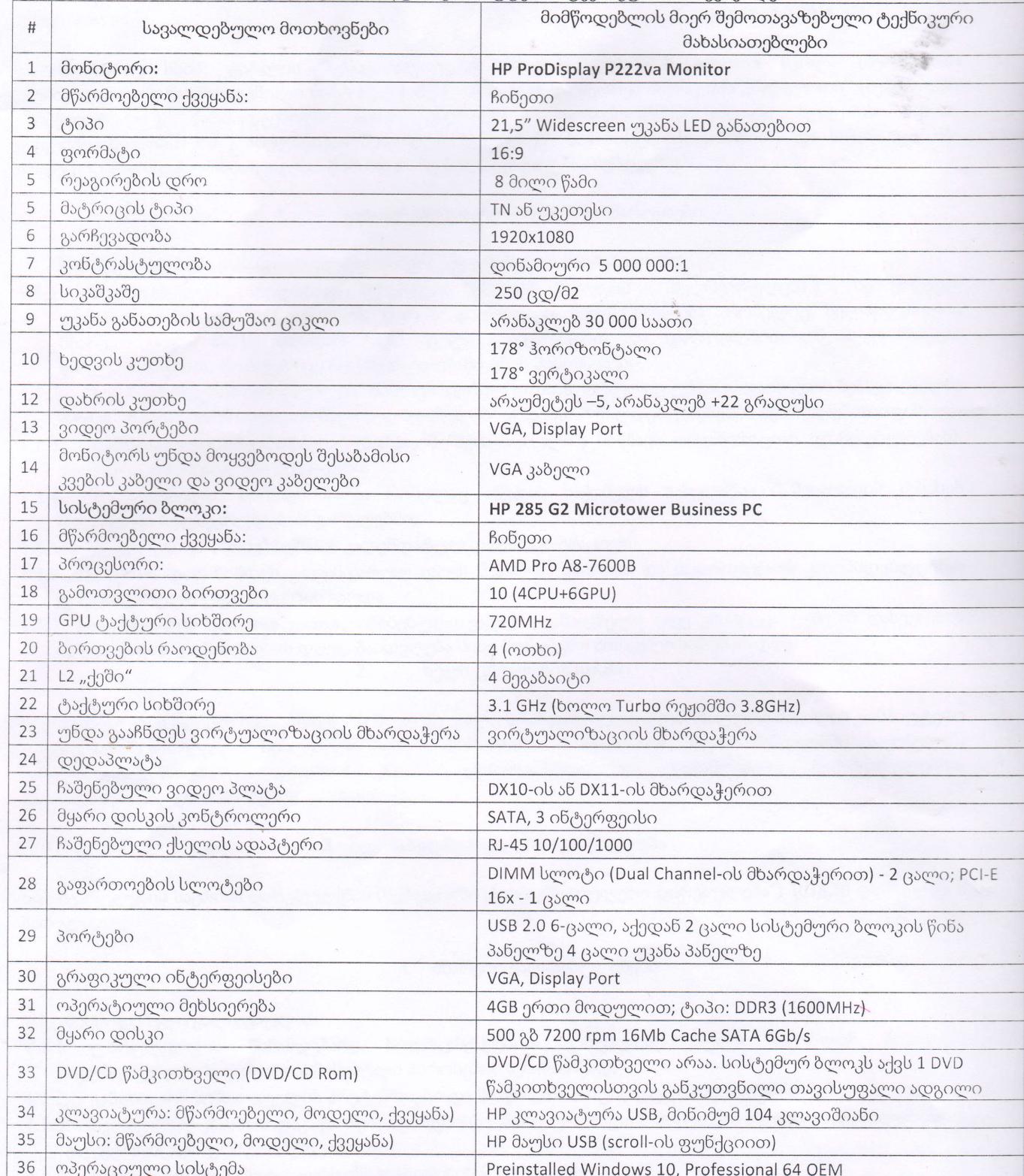

შემსყიდველი:

სსიპ ყვარლის მუნიციპალიტეტის სოფელ კუჭატნის საჯარო სკოლა

წარმოდგენილი ნინო მელქოშვილის სახეთ

10920

მიმწოდებელი: შპს "იუ-ჯი-თი

წარმოდგენილი ერმილე სულაძის სახით

 $6\,$